Hybride Lehre – mehr als Streaming

**Das geht mit dem Hybridkoffer**

### Mikrofon

**Das Mikrofon kann als Ansteckmikrofon an der Kleidung befestigt oder auch als Stabmikrofon verwendet werden.**

- Alle können die Lehrperson hören.
- Die Lehrperson kann sich frei im Raum bewegen.
- Eine weitere Person kann einen Audiokanal bekommen, sodass sie von allen gehört wird – durchgängig (Ansteckmikrofon) oder zeitweise (Stabmikrofon).

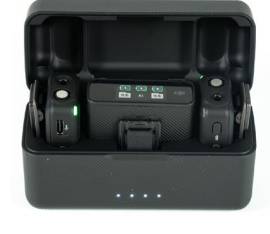

### PTZ-Kamera mit Stativ

#### **Die PTZ-Kamera folgt Personen automatisch und kann per Zoom auf Gegenstände fokussiert werden.**

Die virtuellen Teilnehmer können:

- die Lehrperson sehen,
- eine:n Studierende:n vor Ort sehen, die bzw. der sich vor der Gruppe befindet,
- Arbeitsergebnisse vor Ort sehen (Tafel, Flipchart, Versuchsaufbau, …), auf die fokussiert wird.

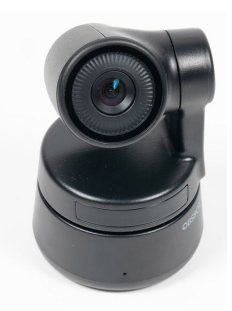

# Jabra Audio Ein-/Ausgabegerät

**Das Jabra Ein-/Ausgabegerät fungiert als Lautsprecher, ist jedoch nicht für große Veranstaltungen geeignet.**

Die Teilnehmenden vor Ort können die virtuell Teilnehmenden hören. Alternativ kann das Lautsprechersystem des Beamers bzw. im Raum genutzt werden.

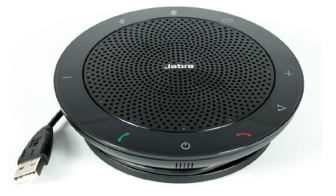

# **7 Tipps für Interaktion**

Virtuell und vor Ort Teilnehmende können sich mit der Ausstattung des Hybridkoffers nicht gegenseitig sehen. Deshalb ist es besonders wichtig, die Interaktion zwischen den Gruppen aktiv zu fördern. Bereits mit einfachen Mitteln kann Austausch ermöglicht werden.

### Fragen beantworten lassen

Über Online- Abstimmsysteme, z.B. PINGO, können sich beide Gruppen gleichermaßen an der Beantwortung von Fragen beteiligen.

Das Lehrgespräch wird über Fragen gesteuert, die beide Gruppen einbinden. So können zum Beispiel vor Ort Teilnehmende und virtuell Teilnehmende abwechselnd adressiert werden.

#### Ergebnisse präsentieren lassen

Die Präsentation von Arbeitsergebnissen durch Studierende vor Ort erfolgt vor der Gruppe im Bereich der PTZ-Kamera-Übertragung.

Virtuell Teilnehmende skizzieren ihre Lösung, ihr Arbeitsergebnis oder ihre Frage am eigenen Tablet oder einem ähnlichen Gerät und teilen währenddessen ihren Bildschirm.

Arbeitsergebnisse werden auf digitalen Boards zusammengeführt.

## Gruppen zusammenwirken lassen

Virtuell Teilnehmende geben eine Antwort in den Chat ein, senden die Antwort aber erst "auf Kommando" alle gleichzeitig ab ("Chat-Gewitter"). So entsteht ein Überblick über mögliche Antworten, die mit den vor Ort Teilnehmenden diskutiert werden können.

Ein:e Studierende:r vor Ort beantwortet eine Frage. Die Antwort wird an die online Teilnehmenden weitergegeben. Diese geben mithilfe von Emojis eine Einschätzung zur Antwort ab (z.B. Haken = selbe Ansicht; Kreuz = andere Ansicht)

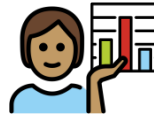

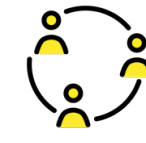

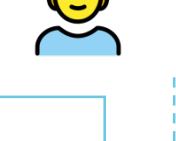

# **Zwei Ideen, um hybride Lehre effizient zu gestalten**

Hybride Lehre stellt hohe kognitive Anforderungen an die Lehrperson. Sie können jedoch die Studierenden einbeziehen: Wie können sie Ihnen helfen, ohne abgelenkt zu sein? Welche Aufgaben können sie vielleicht sogar besser/effizienter/leichter übernehmen als Sie?

Im Folgenden finden Sie Anregungen, wie gemeinsame bzw. geteilte Verantwortung in der Lehrveranstaltung aussehen kann.

#### Aufgaben übernehmen

Studierende nehmen je nach Neigungen und Interessen bestimmte Rollen ein, zum Beispiel:

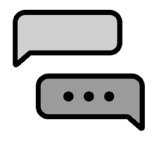

"**Moderator:in":** behält den Chat im Blick

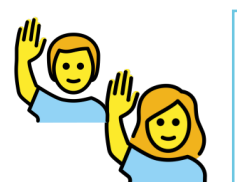

"**Melder:in**": gibt Meldungen aus dem Online-Raum weiter

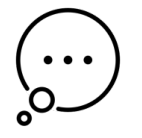

**Reminder**": erinnert die Lehrperson daran, Antworten und Kommentare laut für die andere Gruppe zu wiederholen

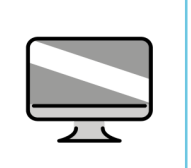

.**Visualisierer:in**": plottet und zeigt mathematische Zusammenhänge mittels einer Software am Rechner

"**Aufnahme-Manager:in**": organisiert die Aufnahme, falls die Veranstaltung aufgezeichnet und anschließend bereitgestellt werden soll (rechtl. Vorgaben beachten!)

#### Virtuellen Status sichtbar machen

Virtuell Teilnehmende machen mithilfe von Emojis, die nicht automatisch verschwinden, ihre Bereitschaft mitzuwirken sichtbar. So können Sie Gruppenphasen besser organisieren, da nur die aktiv Teilnehmenden in die Aktivität mit einbezogen werden.

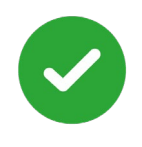

**GRÜN** = Ich bin aktiv dabei und bereit, mitzuarbeiten

**KAFFEETASSE** = Ich bin mal

kurz weg

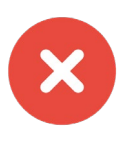

**ROT** = Ich kann nur passiv zuhören

**ACHTUNG**: Dies funktioniert nur bei Zoom!

# **Ein Vorschlag für synchrone Gruppenarbeit**

In Kleingruppen können vor Ort Teilnehmende und virtuell Teilnehmende einander zuarbeiten, oder erhalten sich ergänzende Arbeitsaufträge. Wenn beide Gruppen mit ihren Besonderheiten im Veranstaltungskonzept berücksichtigt sind, können der virtuelle und der physische Raum als gemeinsamer Lernraum erlebt werden.

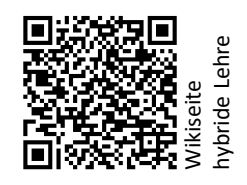

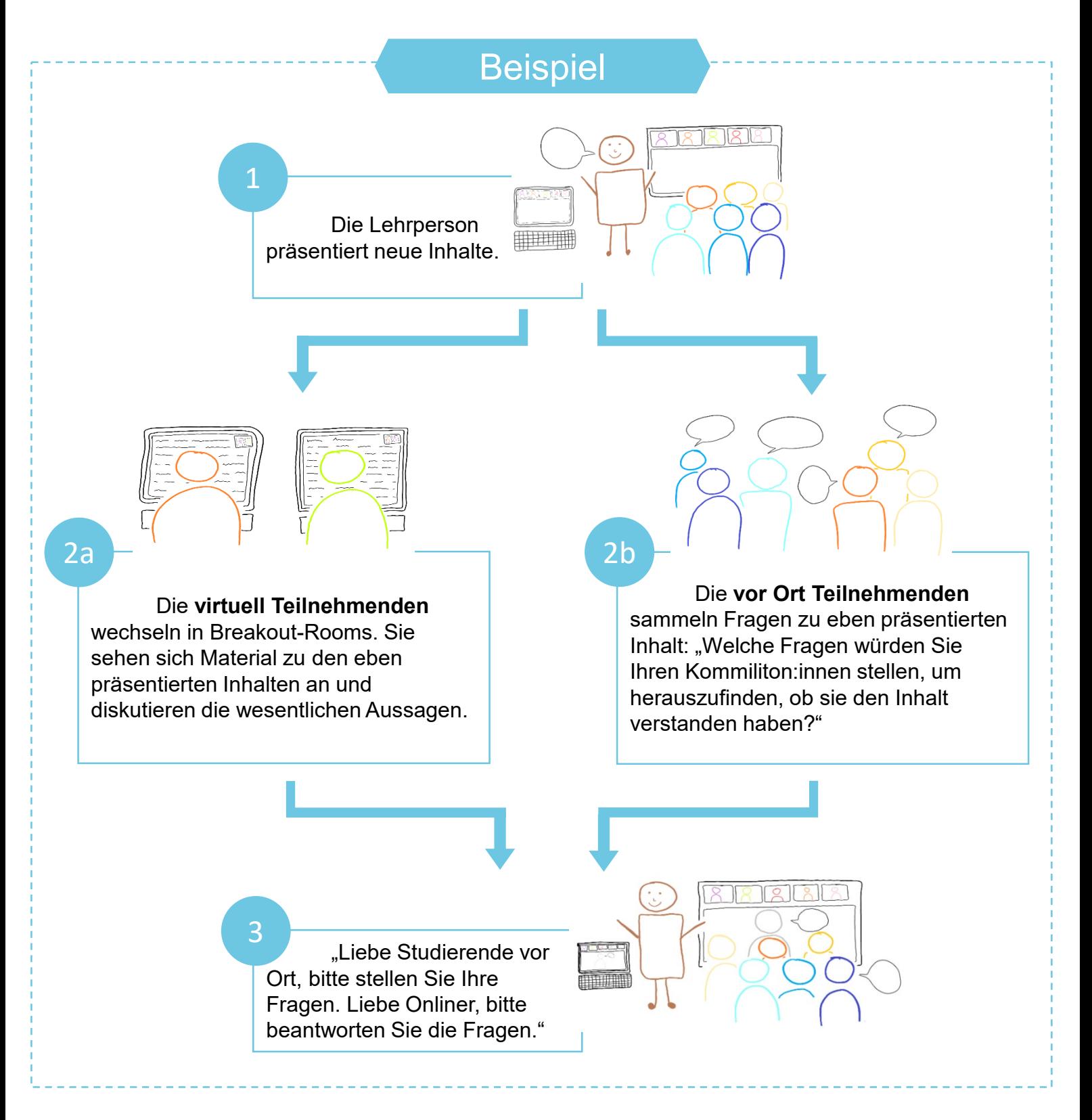

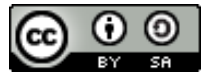

Dieses Werk wurde erstellt von "TH Nürnberg, Team Lehr- und Kompetenzentwicklung". Es ist lizenziert unter einer Creative Commons Namensnennung - [Weitergabe unter gleichen Bedingungen 4.0 International Lizenz](http://creativecommons.org/licenses/by-sa/4.0/). Alle Emojis wurden von OpenMoji – the open-source emoji and icon project, Lizenz CC BY-SA 4.0 Int. gestaltet.